## PR シート作成の流れ

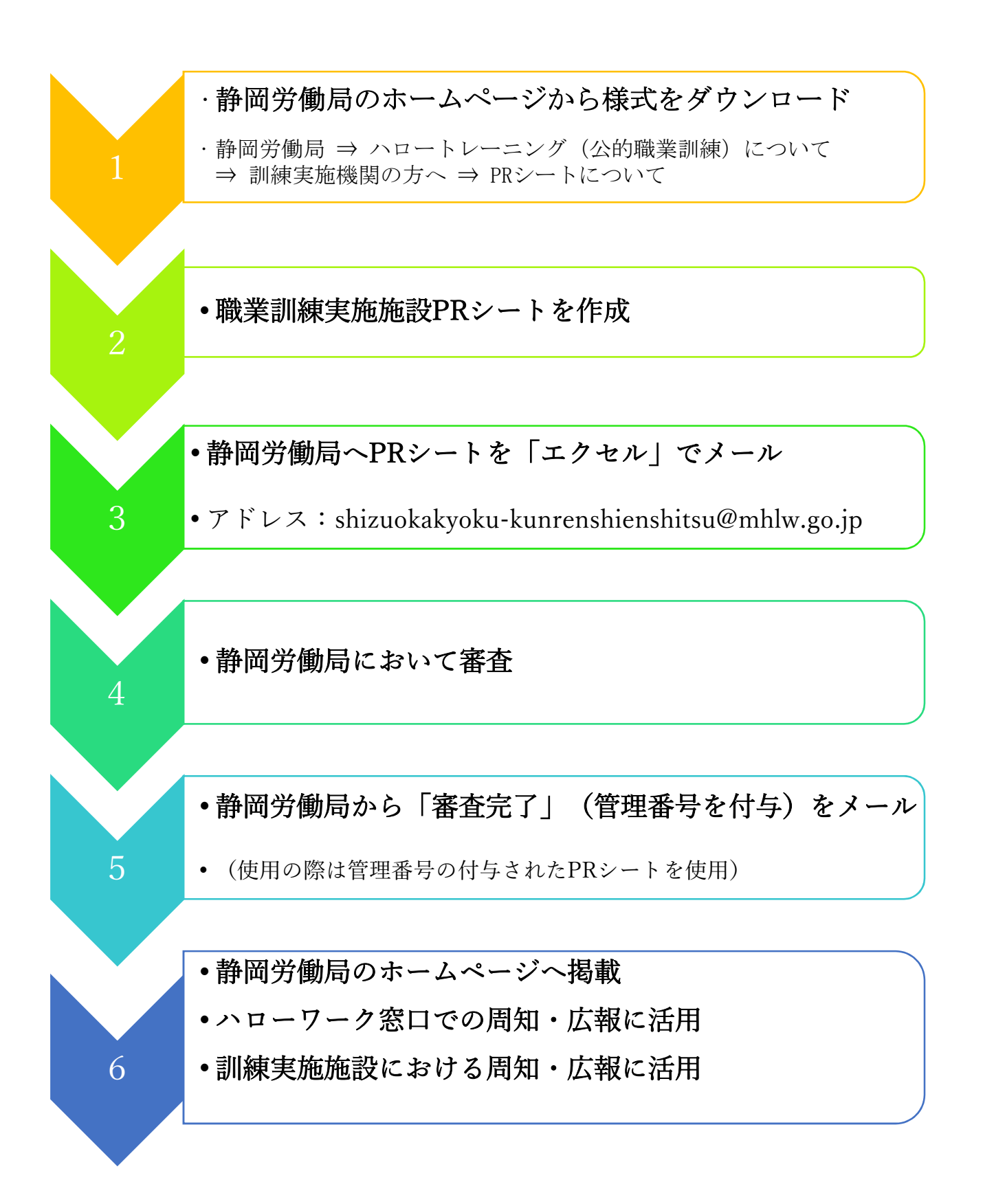